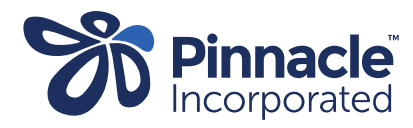

## ONE POINT LESSON

## Covid Clinical Dashboard– Identifying patient with Covid positive result

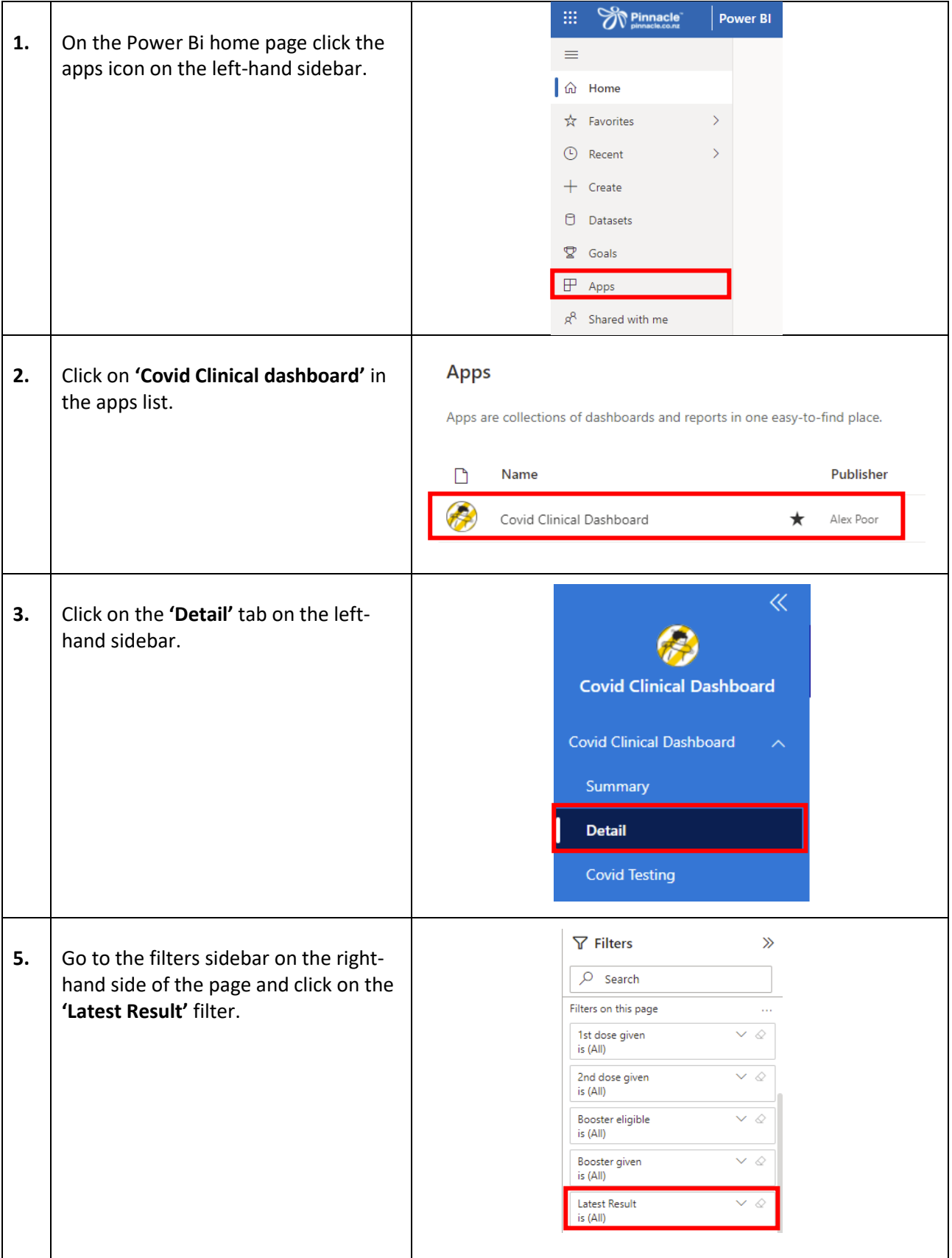

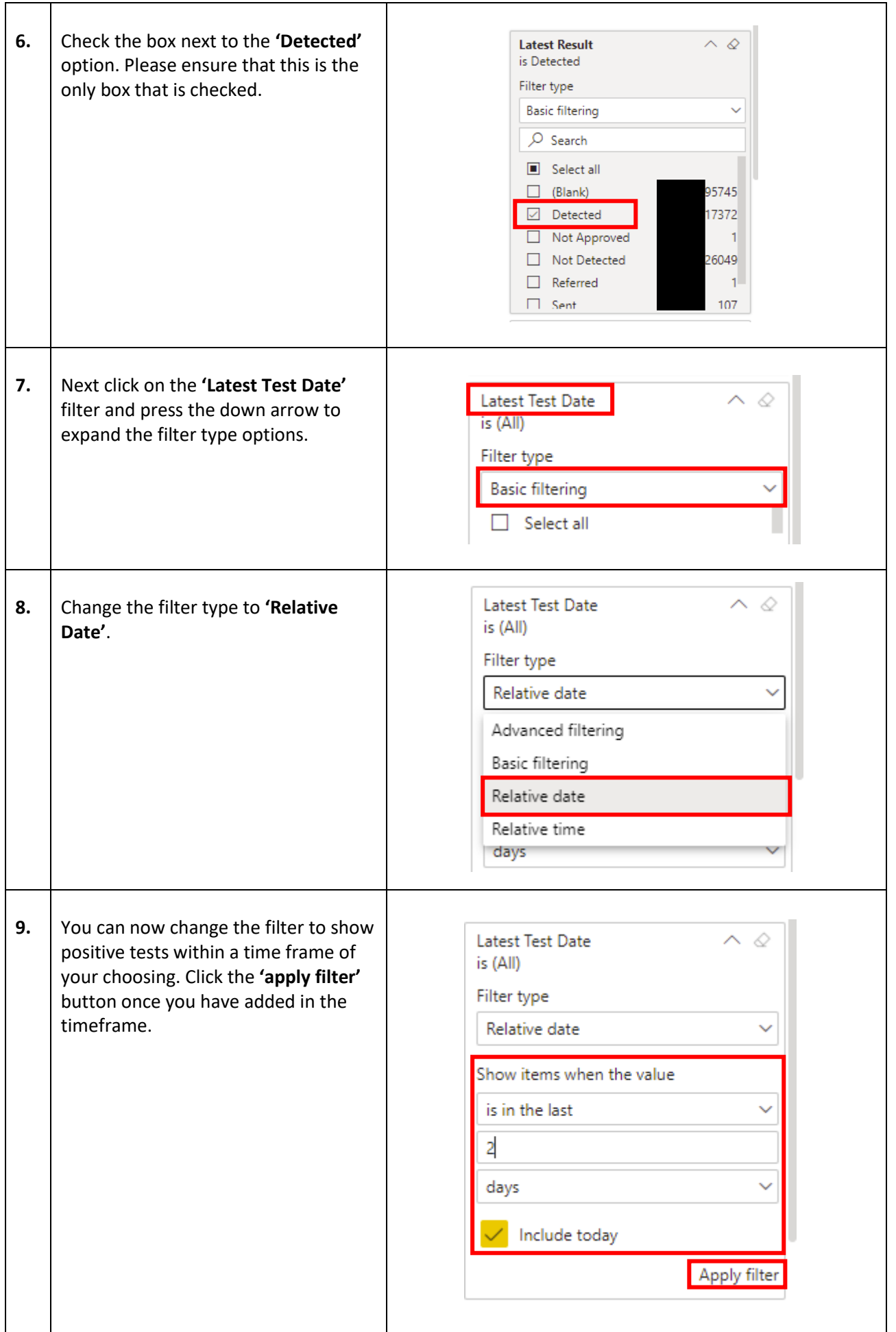